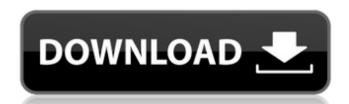

## Adobe Photoshop 2022 (version 23) Crack + Free Download [Latest] 2022

With this book, you'll learn how to use Photoshop's most popular, industry-standard tools for creating and editing images. Best of all, this book is written by the pros, so you'll get quality instruction that comes from a working filmmaker who has used Photoshop on a daily basis for the last 15 years to create professional-quality footage for television commercials, direct-to-DVD movies, and industrial videos. This book will teach you the methods for making visual changes in images while using Photoshop's most popular editing tools. You'll learn how to: \* Compose images by adding, reducing, and organizing layers \* Edit images through multiple layers of edits using blending, masking, and adjustment layers \* Correct skin tones, to correct lighting, and to straighten common problems like crooked subjects and skewed camera angles \* Correct common problems in color and exposure, and to work with layers and selection \* Selecting parts of images for editing, cropping, and bleaching \* Making basic color corrections and running images through multiple color correction filters \* Applying light, color, and grayscale effects \* Making basic Photoshop's native video-editing tools Mastering Photoshop's Editing Tools, Layers, Selections, and Filters and the techniques, color correction, and other techniques taught in this book will give you the skills to edit and work with images professional photoshop's native video-editing tools Mastering Photoshop's native video-editing tools Mastering Photoshop's native video-editing tools Mastering Photoshop's native video-editing tools Mastering Photoshop's native video-editing tools Mastering Photoshop's native video-editing tools Mastering Photoshop's native video-editing tools Mastering Photoshop's native video-editing tools Mastering Photoshop's native video-editing tools (all those who sing photoshop's native video-editing tools (all those who sing photoshop's native video-editing tools (all those who sing photoshop's native video-editing tools (all those who sing photoshop's native

#### Adobe Photoshop 2022 (version 23) Crack+ Free Download

This tutorial uses Photoshop Elements 2020 version 2.5.1. Please be sure that you're up to date before starting. Introduction You can download Photoshop Elements, you can either install it on your computer or print it and install it as a virtual printer on your Windows computer. You will need Photoshop Elements to create the Emoji2.png image used in this tutorial. You can create the image yourself, download it from the Internet or download it from Adobe. You can find all the resources that are used in this tutorial in the Resources section. Creating the Emoji2.png Image As we don't want to use an existing image of an Emoji, we will need to create it. Download this PNG image of Emoji here. Download the PNG image of this emoji here. 1. Duplicate the PNG image by pressing Ctrl+J (Command + J on macOS). 2.

Zoom in on the image, bring the canvas to black and white using the black and white palette. Press Ctrl+E (Command + E on macOS) to select the Pen tool and set the width to 0.9 and the pressure to 80. 4. Move the canvas back and zoom in on the image, bring the canvas to black and white again and with the Pen tool draw a rectangle under the original image. 5. Using the Rectangle tool, delete the bottom border of the rectangle, and again bring the canvas to black and white again and white again. 8. Using the Pen tool set the width to 0.25 and the pressure to 30 and move the canvas to the left to add a triangle to the top of the image. 9. Add a rotation of 90° to the image, and using the Ellipse tool set the 388ed7b0c7

## Adobe Photoshop 2022 (version 23) [Latest] 2022

Denver Transit Police arrested a woman Monday after she allegedly attacked a Denver Transit Police officer in the Station House at 720 E. Colfax Ave. The assault allegedly started when the woman approached the officer and asked her if she could give her a ride. The officer, who asked not to be identified, says the woman became angry and started shouting at the officer called for backup and followed the woman onto RTD property where she threatened and verbally assaulted the officer again. At some point, the officer struck the woman in the upper torso and she fell to the ground, where she continued to try and fight the officer suffered minor injuries during the incident, according to police. The 45-year-old woman was arrested for criminal trespassing, resisting arrest, assault, assault on a peace officer and larceny. She was booked in the Denver County Jail. Her bail was set at \$11,000. Fire crews and police responded to the Station House after the incident was reported. -------- Sign up for Denver7 email alerts to stay informed about breaking news and daily headlines. Or, keep up-to-date on the latest news and weather with the Denver7 apps for iPhone/iPads, Android and Kindle.Q: How to sort JSON object by ID into an array I have this following data: "up": [ { "nome": "David W.", "id": "1", "status": "nome": "Marta R.", "id": "2", "status": "grupo" } } I'd like to sort it by their ID and assign it to an array like this: [ { "nome": "Almida D.", "id": "3",

# What's New in the?

January 2017 Meet some of our month's special guests and see what they have to share with us. Welcome to our January edition! Meet our Special Guests for January and see what they are sharing with us! Project de Catherine, Kitty Dostal, Ingo Poliakoff, Julia Bloch, Lizzie De Luca, Patricia Jones and Amy Briant will be sharing their work with us in the... If you're getting into sewing but you've hit a wall, these two great, free pattern kits from Debbie Bliss are ideal for getting started. It doesn't matter whether you're a beginner or an advanced sewist, a technique lover or just don't know where to start, Debbie's kits are perfect for helping you on your journey. Check out the video below to learn... Hi everyone! I'm incredibly excited to be sharing my latest patterns with you. As I mentioned in my last post, The Nautical Love of a Sailor, I've been editing the patterns in my repertoire over the past few months. I am thrilled with the way they turned out and just couldn't wait to share them with you all! The first of the three... It's that time of year again, when you get to take a breask from the holiday rush and get back to the crafting! With that in mind, I've pulled together a list of my favourite projects for the weekend. Where to begin? Well, maybe start with this time-lapse video of an old wooden cactus Christmas put to spare,... Last month I launched a project that I was honestly nervous about the weekend. Where to be begin? Well, maybe start with this time-lapse video of an old wooden cactus Christmas put to spare,... Last month I launched a project hat I was honestly nervous about this project here. The proof that it was an interest of policy for honestly gifts. You can read more about this project here. The proof that it was a hit? I had sales every single spending the next month in full party mode. Not that I'm complaining,... I'm so excited to launch Project de Catherine this week! For the first

## **System Requirements For Adobe Photoshop 2022 (version 23):**

Windows Vista / Windows 7 / Windows 8 1 GHz CPU 2 GB RAM 300 MB hard drive space Mac OS X 10.7 or higher 250 MB hard drive space Linux / Linux x64 (64-bit) Other notes: - The best supported platform is the Windows PC - There are some Steamworks features that require an internet connection,

### Related links:

https://xtc-hair.com/adobe-photoshop-cs4-crack-keygen/

https://practicalislam.online/wp-content/uploads/2022/07/quedwam.pdf

https://postgradasia.com/system/files/webform/Photoshop-2021-Version-2201.pdf

https://medicilearningit.com/adobe-photoshop-cc-2019-version-20-hack-patch-free/

https://sipepatrust.org/adobe-photoshop-2021-version-22-4-1-crack-with-serial-number-torrent-free/ https://72bid.com?password-protected=login

https://bluesteel.ie/2022/07/05/photoshop-2020-install-crack-activation-free-download/

http://enricmcatala.com/?p=21271

https://fitenvitaalfriesland.nl/adobe-photoshop-2021-version-22-5-serial-number-license-keygen-x64/ https://www.dejavekita.com/upload/files/2022/07/jBAsMrXkMkVkmyFcdj92\_05\_9e7894c53b073580c90d507366c48592\_file.pdf https://actv.avmspa.it/sites/default/files/webform/Adobe-Photoshop-2022-Version-2341.pdf

http://www.webvideoexperts.com/photoshop-cc-2015-version-17-install-crack-incl-product-key-free-download-march-2022/

https://cuteteddybearpuppies.com/2022/07/adobe-photoshop-2022-version-23-0-1-keygen-only-download-for-pc/

https://intrendnews.com/adobe-photoshop-cc-product-key-serial-quantity-full-torrent-free-2022/

https://social.halvsie.com/upload/files/2022/07/FmJmhYNh149KM8mgfA7e\_05\_9e7894c53b073580c90d507366c48592\_file.pdf https://ameeni.com/upload/files/2022/07/joJLPvoJmUYyOVLnUI8R\_05\_9e7894c53b073580c90d507366c48592\_file.pdf https://sonidocool.com/wp-content/uploads/2022/07/Adobe\_Photoshop\_CC.pdf

http://www.bevispo.eu/wp-content/uploads/2022/07/Photoshop CC 2018.pdf

https://preapnalate1976.wixsite.com/prepmimibolg/post/adobe-photoshop-cc-2015-version-16-keygen-generator-download-2022-latest

http://twinmyclub.com/wp-content/uploads/2022/07/frifrid.pdf

http://micg-adventist.org/2022/07/05/adobe-photoshop-2021-version-22-4-3-crack-exe-file-lifetime-activation-code-free/https://cromaz.com.br/upload/files/2022/07/2xi9PByzkFNBM3sCGXug\_05\_9e7894c53b073580c90d507366c48592\_file.pdf

https://maltymart.com/advert/adobe-photoshop-cc-2015-version-16-product-key-updated-2022/

https://wanaly.com/upload/files/2022/07/6K4Adft1KDp8etHUd38s\_05\_9e7894c53b073580c90d507366c48592\_file.pdf https://plugaki.com/upload/files/2022/07/9I7ZwVOidSeWCr4KWEvN\_05\_9e7894c53b073580c90d507366c48592\_file.pdf

http://ratucnc.com/?p=7748

http://www.ressn.com/photoshop-2022-version-23-0-mem-patch-latest/

http://marqueconstructions.com/2022/07/05/photoshop-2022-version-23-2-serial-key-download-x64/ https://fitnessclub.boutique/adobe-photoshop-2021-version-22-4-3-jb-keygen-exe-patch-with-serial-key/

https://instafede.com/adobe-photoshop-2022-with-full-keygen-free-for-pc-updated-2022/